Документ подписан простой электронной подписью Информация о владельце: ФИО: Пономарева Светлана Викторовна Должность: Проректор по УР и НО Дата подписания: 20.09.2023 17:31:00 Уникальный программный ключ:

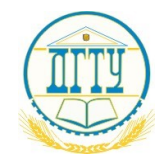

bb52f959411e64617366ef2977b97e87139b1a2d<br>• МИНИСТЕРСТВО НАУКИ И ВЫСШЕГО ОБРАЗОВАНИЯ РОССИЙСКОЙ ФЕДЕРАЦИИ

# **ФЕДЕРАЛЬНОЕ ГОСУДАРСТВЕННОЕ БЮДЖЕТНОЕ ОБРАЗОВАТЕЛЬНОЕ УЧРЕЖДЕНИЕ ВЫСШЕГО ОБРАЗОВАНИЯ «ДОНСКОЙ ГОСУДАРСТВЕННЫЙ ТЕХНИЧЕСКИЙ УНИВЕРСИТЕТ» (ДГТУ) Авиационно-технологический колледж**

УТВЕРЖДАЮ Директор колледжа \_\_\_\_\_\_\_\_\_\_\_\_ В.А. Зибров

« $\rightarrow$  2023г

# **Методические указания**

# **по освоению дисциплины**

ОП.10 Численные методы

основной образовательной программы

# по специальности СПО

09.02.07 Информационные системы и программирование

базовой подготовки

Ростов-на-Дону 2023 г.

## ЗАЛАНИЯ ЛЛЯ ТЕКУШЕГО КОНТРОЛЯ

# 2.1.1. Текст задания

## Вариант 1

- 1. Определить какое из равенств  $\frac{7}{3} = 2.33$ ;  $\sqrt{42} = 6.48$  точнее.
- 2. Округлить сомнительные цифры числа  $3.4852 \pm 0.0047$ , оставив верные знаки:

а) в узком смысле; б) в широком смысле. Определить предельные абсолютную и относительную погрешности результата.

- 3. Найти предельные абсолютную и относительную погрешности числа 245.67, если он имеет только верные цифры: 1) в узком смысле; 2) в широком смысле.
- 4. Вычислить и определить предельные абсолютную и относительную результата. Исходное выражение,  $X = \frac{m \cdot [a-b]^2}{3}$ , где погрешности  $a = 5,14 \pm 0,005$ ,  $b = 2,44 \pm 0,006$ ,  $c = 7,2 \pm 0,07$ ,  $m = 7,8 \pm 0,05$ .
- 5. Вычислить и определить предельные абсолютную и относительную погрешности результата, пользуясь общей формулой погрешности: 1) в узком смысле; 2) в широком смысле. Исходное выражение,  $X = \frac{\lg m \cdot \sqrt{a + \sqrt{b}}}{(c-a)^2}$ , где  $a = 5,14 \pm 0,005$ ,  $b = 2,44 \pm 0,006$ ,  $c = 7,2 \pm 0,07$ ,  $m = 7,8 \pm 0,05$ .

## Вариант 2

- 1. Определить какое из равенств  $2\frac{1}{29} = 0.724$ ;  $\sqrt{83} = 9.11$  точнее.
- 2. Округлить сомнительные цифры числа  $0,48652 \pm 0,0089$ , оставив верные знаки:

а) в узком смысле; б) в широком смысле. Определить предельные абсолютную и относительную погрешности результата.

- 3. Найти предельные абсолютную и относительную погрешности числа 2,6087, если он имеет только верные цифры: 1) в узком смысле: 2) в широком смысле.
- 4. Вычислить и определить предельные абсолютную и относительную  $X = \frac{m \cdot [a+b]^2}{\sqrt[3]{2}}$ ,  $\Gamma$ де Исходное выражение, результата. погрешности  $a = 3,85 \pm 0,01$ ,  $b = 20,18 \pm 0,002$ ,  $c = 2,04 \pm 0,01$ ,  $m = 7,2 \pm 0,07$ .
- 5. Вычислить и определить предельные абсолютную и относительную погрешности результата, пользуясь общей формулой погрешности: 1) в узком

смысле; 2) в широком смысле. Исходное выражение,  $X = \frac{m \cdot [a+b]^2}{\sqrt[3]{a^2}}$ , где  $a=3,85\pm0,01$ ,  $b=20,18\pm0,002$ ,  $c=2,04\pm0,01$ ,  $m=7,2\pm0.07$ .

## Время на выполнение: 2 ч.

# 2.1.2. Текст залания

#### Вариант 1

- 1. Как оформляются вычисления со строгим учетом предельных погрешностей при пооперационном учете ошибок?
- 2. Произведите указанные действия и определите абсолютные и относительные погрешности результатов:
	- a)  $24,1-0,037$ ;  $(6)$  24.1+1.038:  $\epsilon$ ) 0,65.19,84  $\epsilon$ ) 8124, 6/2, 8
- 3. Исходные значения аргумента заданы цифрами, верными в строгом смысле. Произведите вычисления и определите число верных в строгом смысле цифр в следующих значениях элементарных функций:

a) 
$$
\arctg(8,45)
$$
;  
6)  $e^{2,01}$ 

- 4. Вычислите значения заданных выражений по правилам подсчета цифр двумя способами:
	- 1) С пооперационным анализом результатов;
	- 2) С итоговой оценкой окончательного результата (у числовых данных все цифры верные):

a) 
$$
\frac{\sqrt[3]{26,77}}{e^{3,95} - 7,08^{2}} + 2,34^{1,27};
$$
  
(b) 
$$
\frac{\ln(6,93^{3} + 4,5)}{\sqrt{34,8}}
$$

- 1. По какой причине в вычислениях следует избегать вычитания близких по величине чисел?
- 2. Произведите указанные действия и определите абсолютные и относительные погрешности результатов:

a)  $224,1-0,0987$ ;  $(6)$  34,16+1,8;  $\epsilon$ ) 1,65 $\cdot$ 29,874  $\epsilon$ ) 824, 6/2, 81

3. Исходные значения аргумента заданы цифрами, верными в строгом смысле. Произведите вычисления и определите число верных в строгом смысле цифр в следующих значениях элементарных функций:

a)  $tg(8, 45)$ ;

 $6) e^{2,34}$ 

- 4. Вычислите значения заданных выражений по правилам подсчета цифр двумя способами:
	- 3) С пооперационным анализом результатов;
	- 4) С итоговой оценкой окончательного результата (у числовых данных все цифры верные):

a) 
$$
\frac{\sqrt[4]{26,47}}{e^{3,95} - 7,8^3} + tg(2,34);
$$
  
\n
$$
\frac{\cos(6,93^3 + 4,5)}{\sqrt[3]{34,8}}
$$

# Время на выполнение: 2 ч.

# 2.1.3. Текст залания

## Вариант 1

- 1. У значений  $a = 4,583$  и  $b = 14,73$  все цифры верны в строгом смысле. Вычислите значения заданных выражений со строгим учетом границ погрешностей двумя способами:
	- 1) С пооперационным учетом границ погрешностей;
	- 2) С итоговой оценкой точности результата:

a) 
$$
\frac{a+b}{\ln(a^2+b^2)}
$$
  
b) 
$$
\frac{e^{a+0.5}}{\cos(b)}
$$

2. У значений  $a = 4,583$  и  $b = 14,73$  все цифры верны в строгом смысле. Вычислите значения заданных выражений по методу границ:

a) 
$$
\frac{a+b}{\ln(a^2+b^2)};
$$
  
b) 
$$
\frac{e^{a+0.5}}{\cos(b)}
$$

- 3. В чем основное отличие метода границ от вычислений по методу строгого учета границ погрешностей?
- 4. Составьте программы и вычислите на компьютере значения величины Z при заданных значениях а, b и с с двумя способами по методам:
	- 1) Строгого учета границ абсолютных погрешностей;
	- 2) Границ.

- 1. У значений  $a = 9,593$  и  $b = 14,73$  все цифры верны в строгом смысле. Вычислите значения заданных выражений со строгим учетом границ погрешностей двумя способами:
	- 1) С пооперационным учетом границ погрешностей;
	- 2) С итоговой оценкой точности результата:

a) 
$$
\frac{a+b}{tg(a^3+b^2)};
$$
  
b) 
$$
\frac{e^{a+0.5}}{\cos(a)}
$$

2. У значений  $a = 9,593$  и  $b = 14,73$  все цифры верны в строгом смысле. Вычислите значения заданных выражений по методу границ:

a) 
$$
\frac{a+b}{tg(a^3+b^2)}
$$
;  
b) 
$$
\frac{e^{a+0.5}}{\cos(a)}
$$

- 3. В чем основное отличие метода границ от вычислений по методу строгого учета границ погрешностей?
- 4. Составьте программы и вычислите на компьютере значения величины Z при заданных значениях а, b и с с двумя способами по методам:
	- 1) Строгого учета границ абсолютных погрешностей;
	- 2) Границ.

# Время на выполнение: 2 ч.

# 2.1.4. Текст залания

- 1. Сформулировать алгоритм нахождения корней нелинейных уравнений:
	- a) методом половинного деления;
	- b) методом итерации.
	- 2. Найти корень нелинейного уравнения  $x^3 x 0.2 = 0$  с помощью MS Excel:
		- a) методом половинного деления;
		- b) методом итерации.
	- 3. Написать программу, находящую корни нелинейного уравнения, на языке PascalABC:
		- a) методом половинного деления;
		- b) методом итерации.

## **Вариант 2**

- 1. Сформулировать алгоритм нахождения корней нелинейных уравнений:
	- a) методом половинного деления;
	- b) методом итерации.
- 2. Найти корень нелинейного уравнения  $x^3 x 0.2 = 0$  с помощью MS Excel:
	- a) методом половинного деления;
	- b) методом итерации.
- 3. Написать программу, находящую корни нелинейного уравнения, на языке PascalABC:
	- a) методом половинного деления;
	- b) методом итерации.

## **Время на выполнение:** 2 ч.

# **2.1.5. Текст задания**

- 1. Сформулировать алгоритм нахождения корней нелинейных уравнений:
	- a) методом касательных;
	- b) методом хорд;
	- c) комбинированным методом хорд и касательных.
- 2. Найти корень нелинейного уравнения  $x^3 x 0.2 = 0$  с помощью MS Excel:
	- a) методом касательных;
- b) методом хорд;
- c) комбинированным методом хорд и касательных.
- 3. Написать программу, находящую корни нелинейного уравнения, на языке PascalABC:
	- a) методом касательных;
	- b) методом хорд;
	- c) комбинированным методом хорд и касательных.

- 1. Сформулировать алгоритм нахождения корней нелинейных уравнений:
	- a) методом касательных;
	- b) методом хорд;
	- c) комбинированным методом хорд и касательных.
- 2. Найти корень нелинейного уравнения  $x^3 x 0.2 = 0$  с помощью MS Excel:
	- a) методом касательных;
	- b) методом хорд;
	- c) комбинированным методом хорд и касательных.
- 3. Написать программу, находящую корни нелинейного уравнения, на языке PascalABC:
	- a) методом касательных;
	- b) методом хорд;
	- c) комбинированным методом хорд и касательных.

# **Время на выполнение:** 2 ч.

## **2.1.6. Текст задания**

## **Вариант 1**

- 1. Сформулировать алгоритм нахождения корней системы линейных уравнений:
	- a) методом Гаусса;
	- b) методом простой итерации.
- a) Найти корни системы линейных уравнений

$$
\begin{cases}\nx_1 - 5x_2 + 2x_3 = 1; \\
x_1 - 2x_2 + x_3 = 2; \\
1, 1x_1 - x_2 - 0, 5x_3 = 0, 2.\n\end{cases}
$$

с помощью MS Excel:

- a) методом Гаусса;
- b) методом простой итерации.
- b) Написать программу, находящую корни системы линейных уравнений, на языке PascalABC:
- a) методом Гаусса;
- b) методом простой итерации.

- 1. Сформулировать алгоритм нахождения корней системы линейных уравнений:
- a) методом Гаусса;
- b) методом простой итерации.
- 2. Найти корни системы линейных уравнений

 $\begin{cases} 2x_1 - 5x_2 + x_3 = -2; \\ 2x_1 + 1, 2x_2 + 3, 3x_3 = -1 \end{cases}$  $\begin{cases} 2x_1 + 1, 2x_2 - 4, 3x_3 = -1, 1; \end{cases}$  $\left[-6x_1 + 3, 3x_2 + 2x_3 = -0, 7\right]$ 

с помощью MS Excel:

- a) методом Гаусса;
- b) методом простой итерации.
- 3. Написать программу, находящую корни системы линейных уравнений, на языке PascalABC:
- a) методом Гаусса;
- b) методом простой итерации.

## **Вариант 3**

- 1. Сформулировать алгоритм нахождения корней системы линейных уравнений:
- a) методом Гаусса;
- b) методом простой итерации.
- 2. Найти корни системы линейных уравнений

$$
\begin{cases} 2x_1 - 4x_2 + 1, 4x_3 = -0, 6; \\ x_1 + x_2 - 3x_3 = 2; \\ 2, 1x_1 - x_2 - 2x_3 = 2, 3. \end{cases}
$$

с помощью MS Excel:

- a) методом Гаусса;
- b) методом простой итерации.
- 3. Написать программу, находящую корни системы линейных уравнений, на языке PascalABC:
- a) методом Гаусса;
- b) методом простой итерации.

- 1. Сформулировать алгоритм нахождения корней системы линейных уравнений:
- a) методом Гаусса;
- b) методом простой итерации.
- 2. Найти корни системы линейных уравнений

 $x_1 - 5x_2 - 2x_3$  $x_1 + x_2 - 2x_3$  $x_1 + 3x_2 - 4x_3$  $1, 5x_1 - 5x_2 - 2x_3 = 0;$  $2x_3 = -1;$  $5x_1 + 3x_2 - 4x_3 = 3$ .  $x_1 - 5x_2 - 2x$  $x_1 + x_2 - 2x$  $x_1 + 3x_2 - 4x$   $\begin{cases} x_1 + x_2 - 2x_3 = -1; \end{cases}$  $\begin{cases} 5x_1 + 3x_2 - 4x_3 = 3. \end{cases}$ 

с помощью MS Excel:

a) методом Гаусса;

b) методом простой итерации.

3. Написать программу, находящую корни системы линейных уравнений, на языке PascalABC:

a) методом Гаусса;

b) методом простой итерации.

### **Время на выполнение:** 2 ч.

# **2.1.7. Текст задания**

### **Вариант 1**

1. Сформулировать алгоритм нахождения корней системы линейных уравнений методом Зейделя.

2. Найти корни системы линейных уравнений

$$
\begin{cases}\nx_1 - 5x_2 + 2x_3 = 1; \\
x_1 - 2x_2 + x_3 = 2; \\
1, 1x_1 - x_2 - 0, 5x_3 = 0, 2.\n\end{cases}
$$

с помощью MS Excel методом Зейделя.

3. Написать программу, находящую корни системы линейных уравнений, на языке PascalABC методом простой итерации.

#### **Вариант 2**

1. Сформулировать алгоритм нахождения корней системы линейных уравнений методом Зейделя.

2. Найти корни системы линейных уравнений

$$
\begin{cases}\n2x_1 - 5x_2 + x_3 = -2; \\
2x_1 + 1, 2x_2 - 4, 3x_3 = -1, 1; \\
-6x_1 + 3, 3x_2 + 2x_3 = -0, 7.\n\end{cases}
$$

с помощью MS Excel методом Зейделя.

3. Написать программу, находящую корни системы линейных уравнений, на языке PascalABC методом Зейделя.

## **Время на выполнение:** 2 ч.

# **2.1.8. Текст задания**

#### **Вариант 1**

1. Сформулировать алгоритм интерполирования функций интерполяционным

многочленом Лагранжа.

 $2<sup>1</sup>$ Для функции, заданной таблицей:

| $\Lambda$ | 0,2143 | 0,2572 | 0,3269 | 0,4282 | 0,5657 |
|-----------|--------|--------|--------|--------|--------|
| f(x)      | 4,3002 | 4,2037 | 4,0830 | 3,9946 | 4,0603 |

 $a)$ составьте интерполяционный многочлен Лагранжа. Произведите проверку полученного результата, вычислив и сопоставив узловые значения функции;

вычислите значения этой функции в точке 0,25, используя программу Excel.  $b)$ 

 $\overline{3}$ . вычисляющую функции Составьте программу, значения  $\mathbf{c}$ помощью интерполяционной формулы Лагранжа на языке PascalABC.

### Вариант 2

 $1.$ Сформулировать интерполирования функций алгоритм интерполяционным многочленом Лагранжа.

 $2<sup>1</sup>$ Для функции, заданной таблицей:

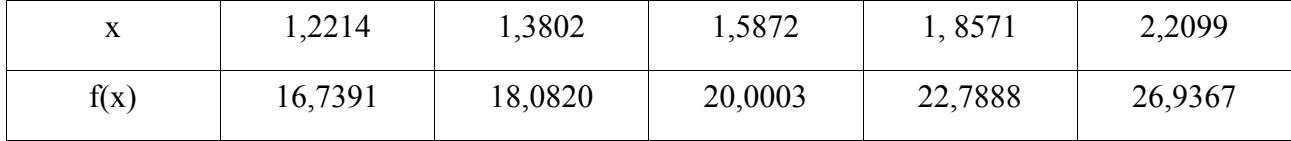

 $a)$ составьте интерполяционный многочлен Лагранжа. Произведите проверку полученного результата, вычислив и сопоставив узловые значения функции;

 $b)$ вычислите значения этой функции в точке 1,45, используя программу Excel.

 $3<sub>1</sub>$ Составьте программу, вычисляющую значения функции  $\mathbf{c}$ помощью интерполяционной формулы Лагранжа на языке PascalABC.

### Время на выполнение: 1 час.

# 2.1.9. Текст задания

#### Вариант 1

- $1.$ Сформулировать алгоритм интерполирования функций:
- a) первой интерполяционной формулой Ньютона;
- $b)$ второй интерполяционной формулой Ньютона.
- $2<sup>1</sup>$ Для функции, заданной таблицей:

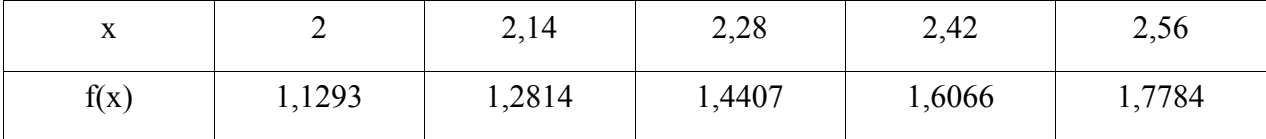

составьте первую и вторую интерполяционные формулы Ньютона. Произведите  $a)$ проверку полученного результата, вычислив и сопоставив узловые значения функции;

вычислите значения этой функции в точках 2,09 и 2,45, используя программу Excel.  $b)$ 

- 3. На языке PascalABC составьте программу субтабулирования:
- a) по первой интерполяционной формуле Ньютона;
- b) по второй интерполяционной формуле Ньютона на языке PascalABC.

- 1. Сформулировать алгоритм интерполирования функций:
- a) первой интерполяционной формулой Ньютона;
- b) второй интерполяционной формулой Ньютона.
- 2. Для функции, заданной таблицей:

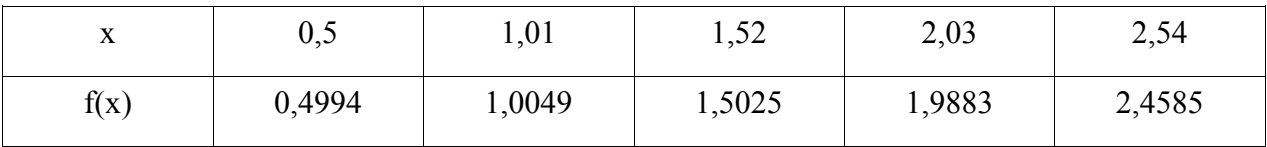

a) составьте первую и вторую интерполяционные формулы Ньютона. Произведите проверку полученного результата, вычислив и сопоставив узловые значения функции;

b) вычислите значения этой функции в точках 0,8 и 2,05, используя программу Excel.

3. На языке PascalABC составьте программу субтабулирования:

a) по первой интерполяционной формуле Ньютона;

b) по второй интерполяционной формуле Ньютона на языке PascalABC.

**Время на выполнение:** 2 часа.

# **2.1.10. Текст задания**

# **Вариант 1**

- 1. Сформулировать алгоритм:
- a) интерполирования функций кубическим сплайном;
- b) экстраполирования функций.
- 2. Постройте кубический сплайн для функции у=f(x), заданной таблицей:

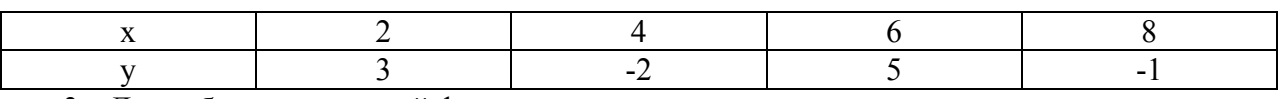

3. Для таблично заданной функции:

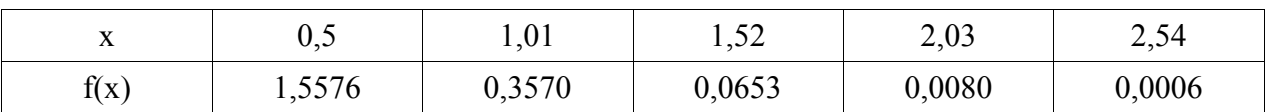

методом экстраполяции с помощью интерполяционных формул Ньютона вычислите значения функции соответственно в точках 1,61 и 1,68.

# **Вариант 2**

1. Сформулировать алгоритм:

- а) интерполирования функций кубическим сплайном;
- b) экстраполирования функций.
- 2. Постройте кубический сплайн для функции y=f(x), заданной таблицей

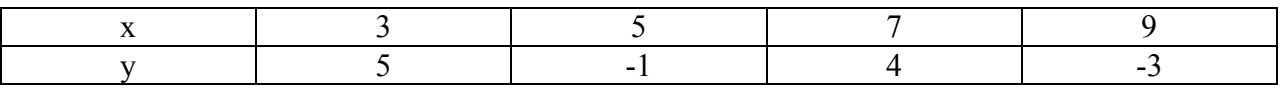

3. Для таблично заданной функции:

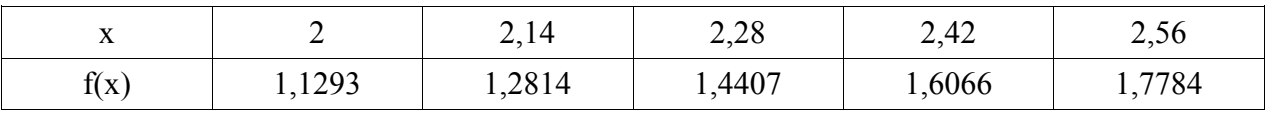

методом экстраполяции с помощью интерполяционных формул Ньютона вычислите значения функции соответственно в точках 1.61 и 2.68.

## Время на выполнение: 1 час.

### 2.1.11. Текст задания

#### Вариант 1

- 1. Сформулировать алгоритм нахождения приближенного значения интеграла:
- а) по формуле левых прямоугольников;
- b) по формуле правых прямоугольников;
- с) по формуле средних прямоугольников;
- 2. Найти приближенное значение интеграла  $I = \int_{\infty}^{0.5} f(x) dx$ , где  $f(x) = \frac{\sin(x)}{x}$ .
- а) по формуле левых прямоугольников с точностью  $\varepsilon = 10^{-3}$ .
- b) по формуле правых прямоугольников с точностью  $\varepsilon = 10^{-3}$ ;
- c) по формуле средних прямоугольников с точностью  $\varepsilon = 10^{-3}$ .
- 3. Составьте программу интегрирования на языке PascalABC:
- а) по формуле левых прямоугольников;
- b) по формуле правых прямоугольников;
- с) по формуле средних прямоугольников.

- 1. Сформулировать алгоритм нахождения приближенного значения интеграла:
- а) по формуле левых прямоугольников;
- b) по формуле правых прямоугольников;
- c) по формуле средних прямоугольников;
- 2. Найти приближенное значение интеграла 0,8  $I = \int_{0,3}^{0,8} f(x) dx$ , где  $f(x) = \frac{\cos(x)}{x}$ *x*  $=\frac{\cos(x)}{x}$ :
- а) по формуле левых прямоугольников с точностью  $\varepsilon = 10^{-3}$ ;
- b) по формуле правых прямоугольников с точностью  $\varepsilon = 10^{-3}$ ;
- c) по формуле средних прямоугольников с точностью  $\varepsilon = 10^{-3}$ .
- 3. Составьте программу интегрирования на языке PascalABC:
- a) по формуле левых прямоугольников;
- b) по формуле правых прямоугольников;
- c) по формуле средних прямоугольников.

# **Время на выполнение:** 2 часа.

## **2.1.12. Текст задания**

#### **Вариант 1**

- 1. Сформулировать алгоритм нахождения приближенного значения интеграла:
- a) по формуле трапеций;
- b) по формуле Симпсона.
- 2. Найти приближенное значение интеграла 0,5  $I = \int_{0,2} f(x) dx$ , rge  $f(x) = \frac{\sin(x)}{x}$ . ения интеграла:<br> $(x) = \frac{\sin(x)}{x}$ : гения интеграла:<br> $f(x) = \frac{\sin(x)}{x}$ :  $=\frac{\sin(x)}{x}$ :
- а) по формуле трапеций с точностью  $\varepsilon = 10^{-3}$ ;
- b) по формуле Симпсона с точностью  $\varepsilon = 10^{-3}$ ;
- 3. Составьте программу интегрирования на языке PascalABC:
- a) по формуле трапеций;
- b) по формуле Симпсона.

- 1. Сформулировать алгоритм нахождения приближенного значения интеграла:
- a) по формуле трапеций;
- b) по формуле Симпсона.
- 2. Найти приближенное значение интеграла 0,8  $I = \int_{0,3}^{0,8} f(x) dx$ , где  $f(x) = \frac{\cos(x)}{x}$ *x*  $=\frac{\cos(x)}{x}$ :
- а) по формуле трапеций с точностью  $\varepsilon = 10^{-3}$ ;
- b) по формуле Симпсона с точностью  $\varepsilon = 10^{-3}$ ;
- 3. Составьте программу интегрирования на языке PascalABC:
- a) по формуле трапеций;
- b) по формуле Симпсона.

**Время на выполнение:** 2 часа.

## **2.1.13. Текст задания**

#### **Вариант 1**

1. Сформулировать алгоритм решения обыкновенного дифференциального уравнения:

b) методом Эйлера;

c) усовершенствованным методом ломаных;

d) методом Эйлера-Коши.

2. Найти с помощью программы Excel приближенные значения решения обыкновенного дифференциального уравнения  $(OAY)$   $y' - \frac{y}{1 + x^2} = x + 1$ 1  $y' - \frac{y}{1} = x$ *x*  $-\frac{y}{2} = x+1$  $\overline{a}$ на отрезке

 $x \in [0; 1, 5]$  с шагом h=0,1 при начальном условии  $y(0) = 1$ , используя

a) метод Эйлера;

b) усовершенствованный метод ломаных;

c) метод Эйлера-Коши.

3. Написать программу решения обыкновенного дифференциального уравнения на языке PascalABC, используя:

- a) метод Эйлера;
- b) усовершенствованный метод ломаных;
- c) метод Эйлера-Коши.

### **Вариант 2**

1. Сформулировать алгоритм решения обыкновенного дифференциального уравнения:

- a) методом Эйлера;
- b) усовершенствованным методом ломаных;

c) методом Эйлера-Коши.

2. Найти с помощью программы Excel приближенные значения решения обыкновенного дифференциального уравнения  $(OJV)$   $y' = x + cos$  $1,5$  $y' = x + \cos \frac{y}{\sqrt{1-x}}$  на отрезке  $x \in [0,3;1,9]$  с шагом h=0,1 при начальном условии  $y(0,3) = 0,9$ , используя

- a) метод Эйлера;
- b) усовершенствованный метод ломаных;
- c) метод Эйлера-Коши.

3. Написать программу решения обыкновенного дифференциального уравнения на языке PascalABC, используя:

a) метод Эйлера;

b) усовершенствованный метод ломаных;

c) метод Эйлера-Коши.

**Время на выполнение:** 2 часа.

# **2.1.14. Текст задания**

## **Вариант 1**

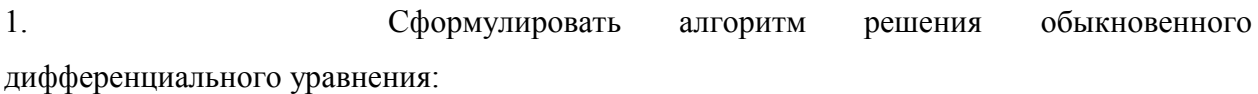

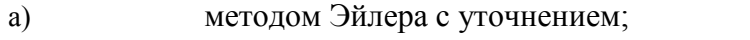

b) методом Рунге-Кутта четвертого порядка.

2. Найти с помощью программы Excel приближенные значения

решения обыкновенного дифференциального уравнения  $(OAY)$   $y' - \frac{y}{1-x^2} = x+1$ 1  $y' - \frac{y}{1} = x$ *x*  $-\frac{y}{1}$  = x+1  $\overline{a}$ на

отрезке  $x \in [0;1,5]$  с шагом h=0,1 при начальном условии  $y(0) = 1$ , используя:

a) метод Эйлера с уточнением;

b) метод Рунге-Кутта четвертого порядка.

3. Написать программу решения обыкновенного дифференциального уравнения на языке PascalABC, используя:

- a) метод Эйлера с уточнением;
- b) метод Рунге-Кутта четвертого порядка.

1. Сформулировать алгоритм решения обыкновенного дифференциального уравнения:

- a) методом Эйлера с уточнением;
- b) методом Рунге-Кутта четвертого порядка.
- 2. Найти с помощью программы Excel приближенные значения

решения обыкновенного дифференциального уравнения  $(OJV)$   $y' = x + cos$  $1,5$  $y' = x + \cos \frac{y}{\sqrt{1-x}}$  на

отрезке  $x \in [0,3;1,9]$  с шагом h=0,1 при начальном условии  $y(0,3) = 0,9$ , используя:

a) метод Эйлера с уточнением;

b) метод Рунге-Кутта четвертого порядка.

3. Написать программу решения обыкновенного дифференциального уравнения на языке PascalABC, используя:

- a) метод Эйлера с уточнением;
- b) метод Рунге-Кутта четвертого порядка.

# **Время на выполнение:** 2 часа.

# **2.1.15. Текст задания**

## **Вариант 1**

- 1. Сформулировать алгоритм поиска минимума функции одной переменной:
- a) методом дихотомии;
- b) методом золотого сечения.

2. Найти с помощью программы MS Excel минимум функции  $y = 1 - x^2 e^{-x}$  на отрезке  $x \in [0, 5]$ , используя:

- a) метод дихотомии;
- b) метод золотого сечения.

3. Написать программу, осуществляющую поиск минимум функции одной переменной на языке PascalABC, используя:

- a) метод дихотомии;
- b) метод золотого сечения.

- 1. Сформулировать алгоритм поиска минимума функции одной переменной:
- a) методом дихотомии;
- 16

b) методом золотого сечения.

2. Найти с помощью программы MS Excel минимум функции  $y = 1 - x^3 e^{-x}$  на отрезке  $x \in [0, 5]$ , используя:

c) метод дихотомии;

d) метод золотого сечения.

3. Написать программу, осуществляющую поиск минимум функции одной переменной на языке PascalABC, используя:

c) метод дихотомии;

d) метод золотого сечения.

## **Время на выполнение:** 2 часа.

# **2.1.16. Текст задания**

## **Вариант 1**

1. Сформулировать алгоритм минимизации функции многих переменных:

- a) методом покоординатного спуска;
- b) методом наискорейшего спуска.

2. Найти с помощью программы MS Excel минимум 2.<br>
функции  $y = \frac{1}{4}x^2 + y^2 - \frac{1}{2}x + 2y + 3$  $y = \frac{1}{4}x^2 + y^2 - \frac{1}{2}x + 2y + 3$ , используя:

 $\frac{1}{4}x^2 + y^2 - \frac{1}{2}$ 

- a) метод покоординатного спуска;
- b) метод наискорейшего спуска.

3. Написать программу, осуществляющую поиск минимум функции многих переменных на языке PascalABC, используя:

- a) метод покоординатного спуска;
- b) метод наискорейшего спуска.

# **Вариант 2**

1. Сформулировать алгоритм минимизации функции многих переменных:

- a) методом покоординатного спуска;
- b) методом наискорейшего спуска.

2. Найти с помощью программы MS Excel минимум функции  $\frac{3}{4}x^2 + \frac{3}{7}y^2 - \frac{1}{2}x + 3y + 2$  $\frac{3}{4}x^2 + \frac{3}{7}y^2 - \frac{1}{2}$  $y = \frac{3}{4}x^2 + \frac{3}{7}y^2 - \frac{1}{2}x + 3y + 2$ , используя:

a) метод покоординатного спуска;

b) метод наискорейшего спуска.

3. Написать программу, осуществляющую поиск минимум функции многих переменных на языке PascalABC, используя:

a) метод покоординатного спуска;

b) метод наискорейшего спуска.

# **Время на выполнение:** 2 часа.

# **2.2. ЗАДАНИЯ ДЛЯ ПРОВЕДЕНИЯ ЗАЧЕТА**

## **Зачетные вопросы**

- 1. Приближенные числа и действия над ними.
- 2. Приближенные значения. Абсолютная и относительная погрешность. Верные и значащие цифры.
- 3. Представление чисел в ЭВМ. Вычисление погрешностей арифметических действий.
- 4. Учет погрешностей вычислений по заданной формуле. Вычисления по правилам подсчета цифр.
- 5. Вычисления со строгим учетом предельных абсолютных погрешностей.
- 6. Вычисления по методу границ.
- 7. Отделение и уточнение корня уравнения методом половинного деления.
- 8. Метод простой итерации для решения уравнений.
- 9. Нахождение корня уравнения методом касательных.
- 10. Нахождение корня уравнения методом хорд.
- 11. Нахождение корня уравнения методом хорд и касательных.
- 12. Решение систем линейных алгебраических уравнений (СЛАУ) численными методами. Метод Гаусса.
- 13. Метод простой итерации для системы линейных алгебраических уравнений (СЛАУ).
- 14. Интерполяционный многочлен Лагранжа.
- 15. Первая интерполяционная формула Ньютона.
- 16. Вторая интерполяционная формула Ньютона.
- 17. Экстраполирование функций.
- 18. Численное интегрирование. Квадратурные формулы Ньютона-Котеса.
- 19. Численное интегрирование. Формулы трапеций.
- 20. Численное интегрирование. Формула Симпсона.
- 21. Численные методы решения обыкновенных дифференциальных уравнений. Метод Эйлера.
- 22. Численные методы решения обыкновенных дифференциальных уравнений. Метод Рунге-Кутта.
- 23. Численное решение задач оптимизации.
- 24. Поиск минимума функции одной переменной.
- 25. Поиск минимума функции многих переменных.

# **Зачетные задания**

- 1. Составьте программу интегрирования по формуле Симпсона с использованием оценки точности методом повторного счета.
- 2. Функция  $y = 1 x^2 e^{-x}$  имеет единственный минимум на отрезке [0; 5]. Найдите его методом дихотомии с точностью до  $1\cdot10^{-5}$ .
- 3. Дан интеграл  $I = \int_{0.485}^{0.485} \frac{\sin(x)}{x}$ . Найдите приближенное значение интеграла I по формуле трапеций и Симпсона с точностью до 10<sup>-3</sup>.
- 4. Решите методом Эйлера дифференциальное уравнение  $y' = \cos y + 3x$  с начальным значением  $v(0) = 1.3$  на отрезке [0; 1], приняв шаг h=0.2.
- 5. Уточните корень уравнения  $sin(2x) ln(x) = 0$  методом половинного деления на отрезке [1,3; 1,5] с точностью до  $1 \cdot 10^{-4}$ .
- 6. Вычислите интеграл  $I = \int_0^1 \frac{dx}{1+x^2}$ по формуле Симпсона, разделив отрезок [0; 1] на 10 равных частей. Оцените погрешность вычислений.

- 7. Функция  $y=1-x^2e^{-x}$  имеет единственный минимум на отрезке [0; 5]. Найдите его методом золотого сечения с точностью до  $1.10^{-5}$ .
- 8. В результате пятикратных измерений периода колебаний маятника студент получил результаты (в секундах): 4,8; 5; 4,9; 4,8 и 5. Основываясь на этих результатах установите наилучшее приближение значения периода и его границы абсолютной и относительной погрешностей.
- 9. В результате измерения длины стола линейкой сантиметровыми делениями установлено, что значение длины находится между делениями 99 и 100 см. Укажите границы абсолютной и относительной погрешностей значений длины, если за наилучшее приближение принято ее среднее значение 99,5 см.

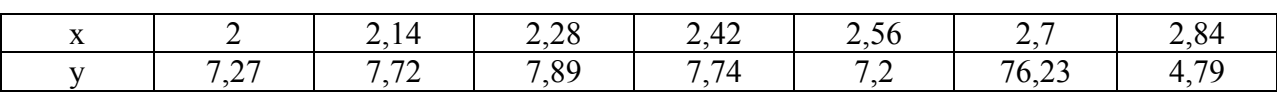

10. Дана функция, заданная таблицей

Вычислите значение этой функции в точке 2,6, используя схему ручных вычислений по интерполяционной формуле Ньютона.

- 11. Составьте программу интегрирования по формуле трапеций с использованием оценки точности методом повторного счета.
- 12. Уточните корень уравнения  $sin(2x) ln(x) = 0$  методом простой итерации на отрезке [1,3; 1,5] с точностью до  $1.10^{-4}$ .
- 13. Вычислите интеграл  $I = \int_{0}^{1} \frac{dx}{1 + x^2}$  по формуле трапеций, разделив отрезок [0; 1] на 5

равных частей. Оцените погрешность вычислений.

14. Дана функция, заданная таблицей

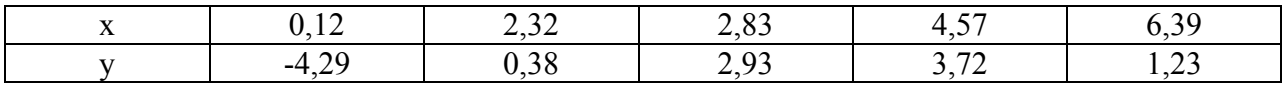

Вычислите значение этой функции в точке 1.36, используя схему ручных вычислений по формуле Лагранжа.

15. Произведите указанные действия и определите абсолютные и относительные погрешности результатов (исходные числа заданы верными в строгом смысле цифрами):

a)  $24,37-9,18$ ;  $(6)$  18, 437 + 24, 9;  $\epsilon$ ) 0.65 $\cdot$ 1984  $\epsilon$ ) 8124, 6/2, 9

16. Решите систему уравнений

 $\begin{cases} 2x_1 - 5x_2 + x_3 = -2; \\ 2x_1 + 1, 2x_2 - 4, 3x_3 = -1, 1; \end{cases}$  $\left(-6x_1+3,3x_2+2x_3=-0,7\right)$ 

методом простой итерации с помощью программы для ЭВМ.

### 2.3. КРИТЕРИИ ОЦЕНИВАНИЯ

«Отлично» - теоретическое содержание курса освоено полностью, без пробелов, умения сформированы, все предусмотренные программой учебные задания выполнены, качество их выполнения оценено высоко.

«Хорошо» - теоретическое содержание курса освоено полностью, без пробелов, некоторые умения сформированы недостаточно, все предусмотренные программой учебные задания выполнены, некоторые виды заданий выполнены с ошибками.

«Удовлетворительно» - теоретическое содержание курса освоено частично, но пробелы не носят существенного характера, необходимые умения работы с освоенным материалом в основном сформированы, большинство предусмотренных программой обучения учебных заданий выполнено, некоторые из выполненных заданий содержат ошибки.

«Неудовлетворительно» - теоретическое содержание курса He освоено. необходимые умения не сформированы, выполненные учебные задания содержат грубые ошибки.

20

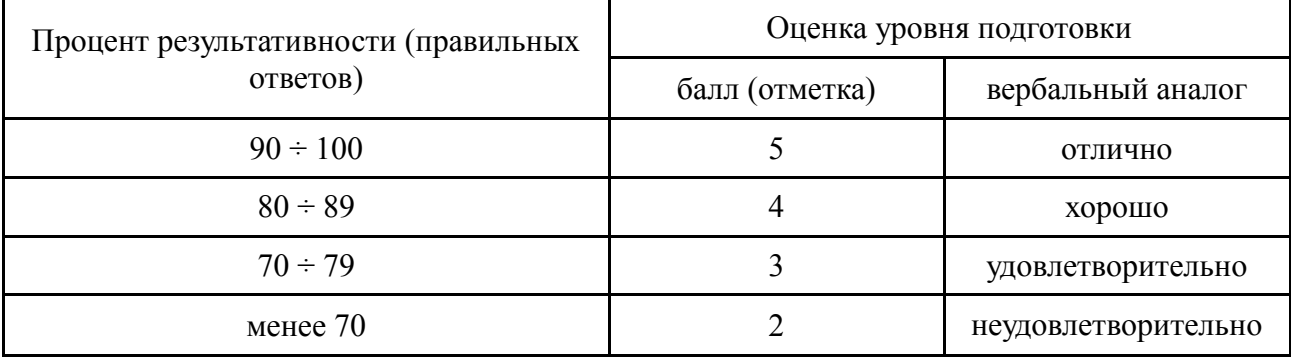